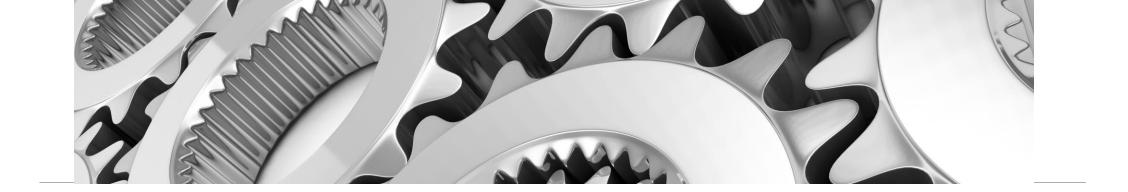

# Automating Banner at Foothill-De Anza CCD using EnterpriseSCHEDULE

Creating Banner jobs and work streams that automate time consuming and error prone daily tasks using the customized EnterpriseSCHEDULE Job Scheduling application

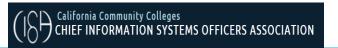

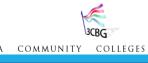

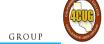

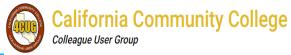

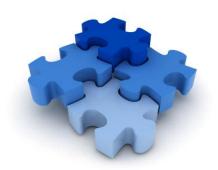

#### Tight integration with Banner

Preconfigured prototype jobs are ready to automate with a minimal amount of configuration of Banner parameters like Program name and Parameter set name

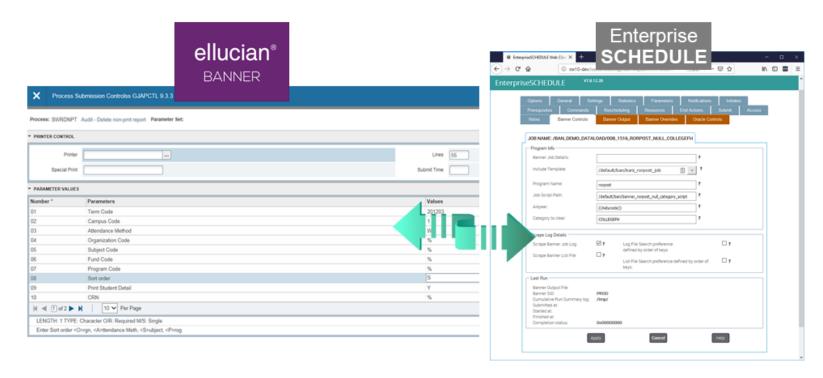

## Quickly and easily Create Banner jobs from an extensive list of preconfigured templates

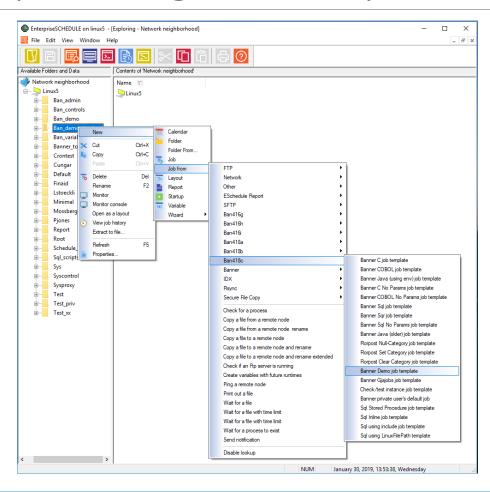

#### Process name is designated in job definition

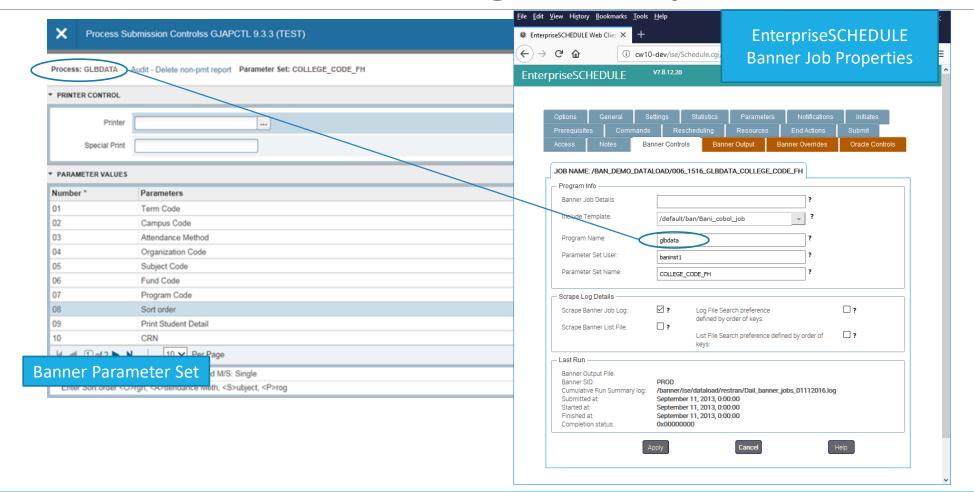

## Parameter set is loaded at runtime based on designation in job definition

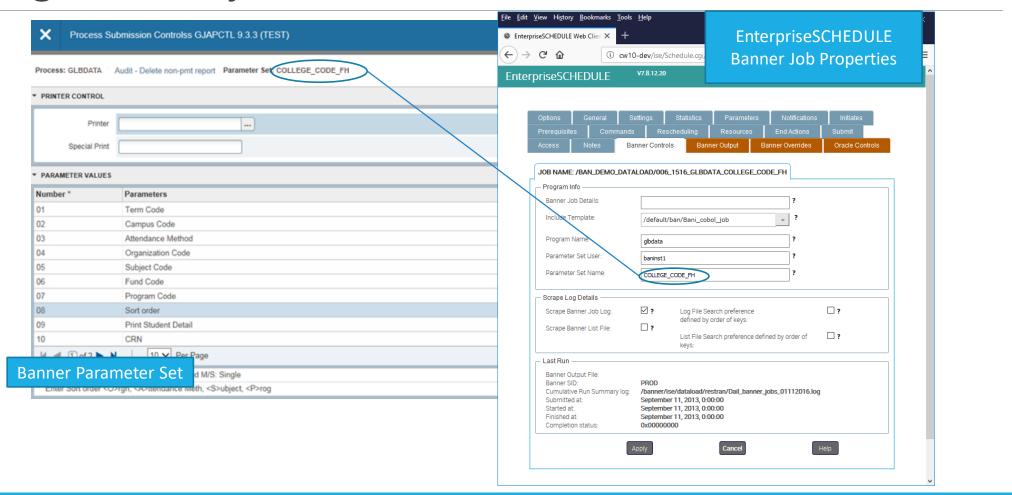

1

#### Set up variables that apply to all or some of your jobs

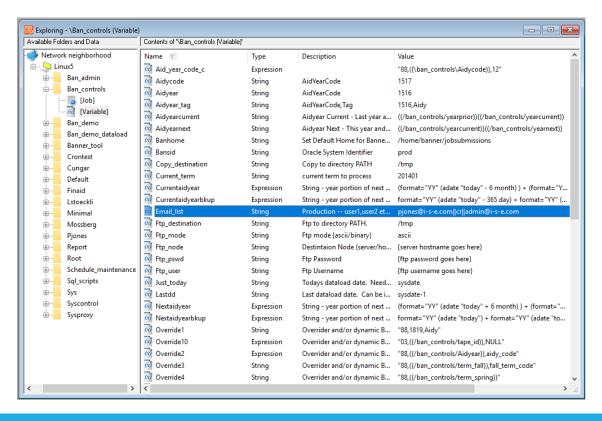

#### **Examples**

- ☐ Aid Year
- ☐ Term
- Username
- ☐ Password/Wallet
- Overrides
- ☐ FTP destination

2

#### Create/clone a new job from the existing template list

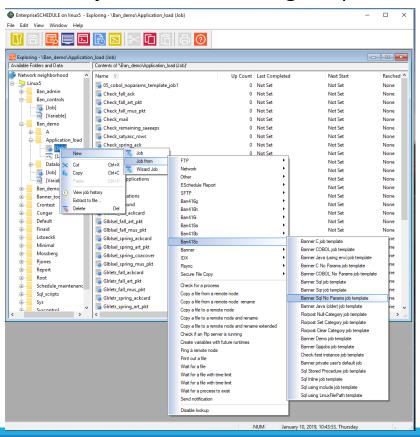

3

#### Assign the process/program name

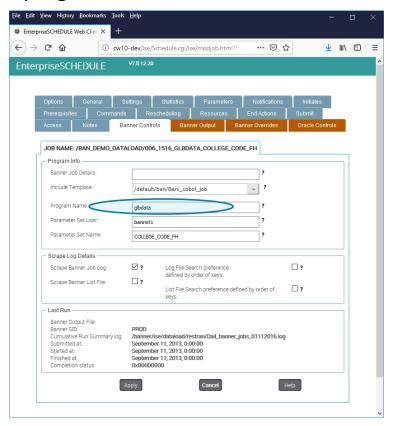

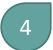

#### Assign the parameter set

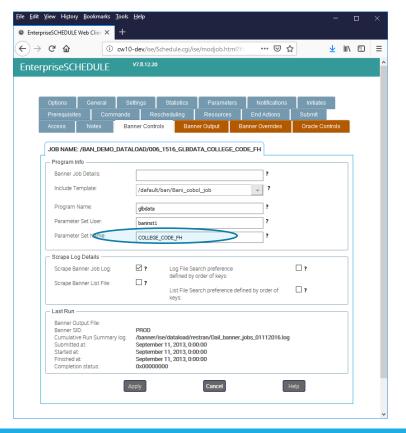

5

Set output file type and actions

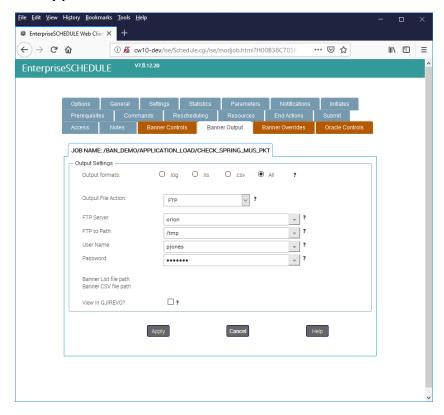

6

Optionally drag the job into a layout and connect to other jobs using initiate lines

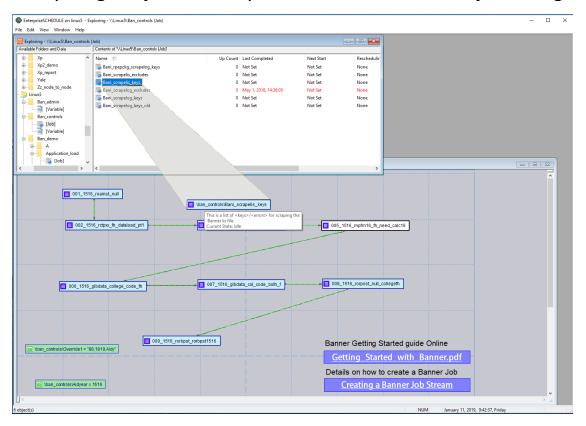

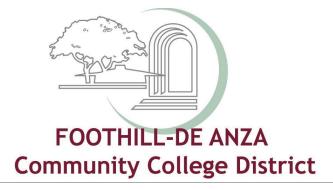

# EnterpriseSCHEDULE at Foothill-De Anza Community College District

Kevin Harral <a href="mailto:harralkevin@fhda.edu">harralkevin@fhda.edu</a>
Jerrick Woo woojerrick@fhda.edu

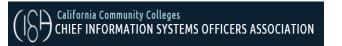

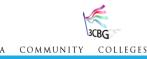

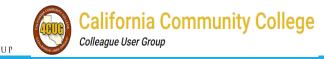

## Foothill-De Anza Community College District Fall 2019 - End of Term Credit Headcount

Mean Age

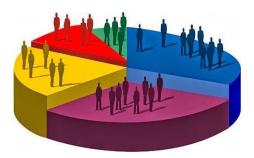

| Gender     | Count  | Percent |
|------------|--------|---------|
| Male       | 14,768 | 47.7%   |
| Female     | 15,817 | 51.1%   |
| Unrecorded | 369    | 1.2%    |
| Total      | 30,954 | 100.0%  |

| Ethnicity        | Count  | Percent |
|------------------|--------|---------|
| African American | 1,304  | 4.2%    |
| Asian            | 11,185 | 36.1%   |
| Filipino/a       | 1,842  | 6.0%    |
| Latino/a         | 8,512  | 27.5%   |
| Native American  | 122    | 0.4%    |
| Pacific Islander | 292    | 0.9%    |
| White            | 6,429  | 20.8%   |
| Unrecorded       | 1,268  | 4.1%    |
| Total            | 30,954 | 100.0%  |

| Enrollment Status    | Count  | Percent |
|----------------------|--------|---------|
| First-time Student   | 4,681  | 15.1%   |
| First-time Transfer  | 4,703  | 15.2%   |
| Returning Student    | 4,259  | 13.8%   |
| Continuing           | 15,394 | 49.7%   |
| Special Admit (K-12) | 1,917  | 6.2%    |
| Total                | 30,954 | 100.0%  |
|                      |        |         |

| Count  | Percent         |
|--------|-----------------|
| 28,154 | 91.0%           |
| 2,800  | 9.0%            |
| 30,954 | 100.0%          |
|        | 28,154<br>2,800 |

| Full/Part-time* | Count  | Percent |
|-----------------|--------|---------|
| Full-time       | 12,190 | 39.4%   |
| Part-time       | 18,764 | 60.6%   |
| Total           | 30,954 | 100.0%  |

| District of Residence^  | Count  | Percent |
|-------------------------|--------|---------|
| Foothill Service Area   | 3,016  | 9.7%    |
| De Anza Service Area    | 4,187  | 13.5%   |
| San Jose-Evergreen CCD  | 7,492  | 24.2%   |
| West Valley-Mission CCD | 6,608  | 21.3%   |
| San Mateo CCD           | 1,437  | 4.6%    |
| Gavilan Joint CCD       | 448    | 1.4%    |
| Other California CCD    | 4,459  | 14.4%   |
| Out of State            | 3      | 0.0%    |
| Foreign - F1 and Other  | 3,304  | 10.7%   |
| Total                   | 30,954 | 100.0%  |

| Age        | Count  | Percent |
|------------|--------|---------|
| 19 or less | 6,932  | 22.4%   |
| 20 - 24    | 12,919 | 41.7%   |
| 25 - 29    | 4,511  | 14.6%   |
| 30 - 34    | 2,270  | 7.3%    |
| 35 - 39    | 1,407  | 4.5%    |
| 40 - 49    | 1,471  | 4.8%    |
| 50 - 59    | 894    | 2.9%    |
| 60 +       | 546    | 1.8%    |
| Unrecorded | 4      | 0.0%    |
| Total      | 30,954 | 100.0%  |

| Highest Education     | Count  | Percent |
|-----------------------|--------|---------|
| Not a HS Grad         | 417    | 1.3%    |
| Special Admit (K-12)  | 1,571  | 5.1%    |
| Adult School          | 130    | 0.4%    |
| HS Diploma            | 18,295 | 59.1%   |
| Passed GED            | 771    | 2.5%    |
| CA Certificate        | 316    | 1.0%    |
| Foreign Secondary     | 2,705  | 8.7%    |
| AA/AS                 | 1,176  | 3.8%    |
| BA/BS or higher       | 4,805  | 15.5%   |
| Unrecorded            | 768    | 2.5%    |
| Total                 | 30,954 | 100.0%  |
| Educational Goal      | Count  | Percent |
| Transfer after AA/AS  | 12,788 | 41.3%   |
| Townsforwith and AAAA | 0.400  | 24.00/  |

| Educational Goal             | Count  | Percent |
|------------------------------|--------|---------|
| Transfer after AA/AS         | 12,788 | 41.3%   |
| Transfer without AA/AS       | 6,486  | 21.0%   |
| AA/AS                        | 2,628  | 8.5%    |
| Vocational Degree            | 71     | 0.2%    |
| Vocational Certificate       | 1,087  | 3.5%    |
| Formulate plans, goals       | 574    | 1.9%    |
| New career                   | 971    | 3.1%    |
| Advance in job               | 815    | 2.6%    |
| Maintain certificate/license | 319    | 1.0%    |
| Educational development      | 1,325  | 4.3%    |
| Improve basic skills         | 498    | 1.6%    |
| Credit for HS or GED         | 414    | 1.3%    |
| Undecided                    | 1,234  | 4.0%    |
| Unrecorded                   | 1,744  | 5.6%    |
| Total                        | 30,954 | 100.0%  |
|                              |        |         |

Median Age

22.0

Modal Age

## Foothill-De Anza Community College District Fall 2019 - End of Term Credit Headcount

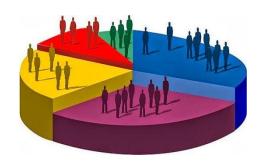

| City                  | Count  | Percent |
|-----------------------|--------|---------|
| San Jose              | 11,864 | 38.3%   |
| Sunnyvale             | 3,097  | 10.0%   |
| Santa Clara           | 1,726  | 5.6%    |
| Mountain View         | 1,300  | 4.2%    |
| Cupertino             | 1,228  | 4.0%    |
| Palo Alto             | 927    | 3.0%    |
| Milpitas              | 666    | 2.2%    |
| Los Altos/Los Altos F | 610    | 2.0%    |
| Redwood City          | 522    | 1.7%    |
| Fremont               | 494    | 1.6%    |
| East Palo Alto        | 440    | 1.4%    |
| Saratoga              | 372    | 1.2%    |
| Campbell              | 330    | 1.1%    |
| San Francisco         | 306    | 1.0%    |
| San Mateo             | 265    | 0.9%    |
| Los Gatos             | 256    | 0.8%    |
| Menlo Park            | 243    | 0.8%    |
| Morgan Hill           | 223    | 0.7%    |
| San Luis Obispo       | 208    | 0.7%    |
| Union City            | 190    | 0.6%    |
| Newark                | 164    | 0.5%    |
| Gilroy                | 143    | 0.5%    |
| Santa Cruz            | 122    | 0.4%    |
| Hayward               | 99     | 0.3%    |
| San Carlos            | 99     | 0.3%    |
| Oakland               | 92     | 0.3%    |
| All Other Cities      | 4,968  | 16.0%   |
| Total                 | 30,954 | 100.0%  |

| Attempted Units | Count  | Percent |
|-----------------|--------|---------|
| 0.00 - 02.9     | 1,245  | 4.0%    |
| 03.0 - 05.9     | 9,793  | 31.6%   |
| 06.0 - 08.9     | 2,539  | 8.2%    |
| 09.0 - 11.9     | 5,187  | 16.8%   |
| 12.0 - 14.9     | 6,666  | 21.5%   |
| 15.0 - 17.9     | 3,354  | 10.8%   |
| 18.0 - 20.9     | 1,890  | 6.1%    |
| 21.0 +          | 280    | 0.9%    |
| Total           | 30,954 | 100.0%  |

Average Units Attempted

9.58

Note: Attempted Units is defined as all units for which a student is enrolled at census.

| Earned Units | Count  | Percent |
|--------------|--------|---------|
| 0.00         | 4,623  | 14.9%   |
| 0.25 - 02.9  | 1,068  | 3.5%    |
| 03.0 - 05.9  | 8,896  | 28.7%   |
| 06.0 - 08.9  | 2,423  | 7.8%    |
| 09.0 - 11.9  | 4,557  | 14.7%   |
| 12.0 - 14.9  | 5,091  | 16.4%   |
| 15.0 - 17.9  | 2,515  | 8.1%    |
| 18.0 - 20.9  | 1,531  | 4.9%    |
| 21+          | 250    | 0.8%    |
| Total        | 30,954 | 100.0%  |

**Average Credits Earned** 

7.89

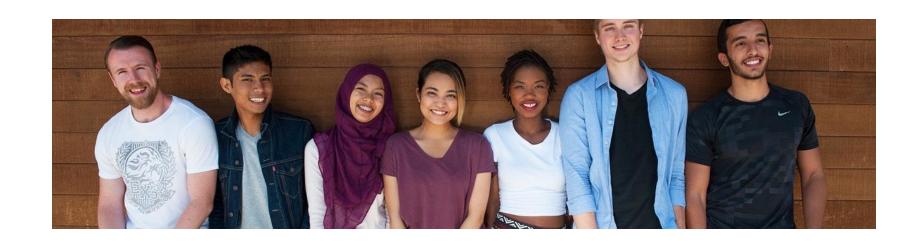

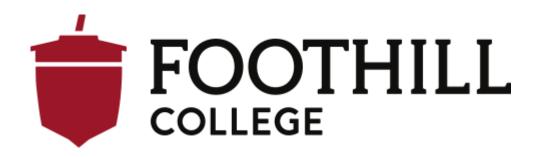

#### Foothill College – the problem

The ISIR/CADAA dataload process – a twice a week process – was too time intensive with too many manual steps.

The Foothill College 'dataload' process is actually:

- everything from the step 1 of importing the applications through baseline Banner,
- some institutional steps,
- aid period assignment,
- budgeting assignments,
- all actionable C-codes,
- college specific 'follow-up' items,
- all the way to CCPG awarding,
- and an initial email to students.

This is a series of baseline processes, popsels, and RORPOST steps – up to 58 steps – that generally took the better part of a day each time we did it.

#### Foothill College – the solution

ISE allowed our institution to:

- reduce the typical human input to retrieving the file from EdConnect or WebGrants,
- triggering step 1 (we chose to keep step 1 as a manually triggered step),
- working suspense,
- then restarting the sequence.

Overall 5+ minutes, not counting the time to work suspense (a necessary manual process).

#### Foothill College – the solution continued

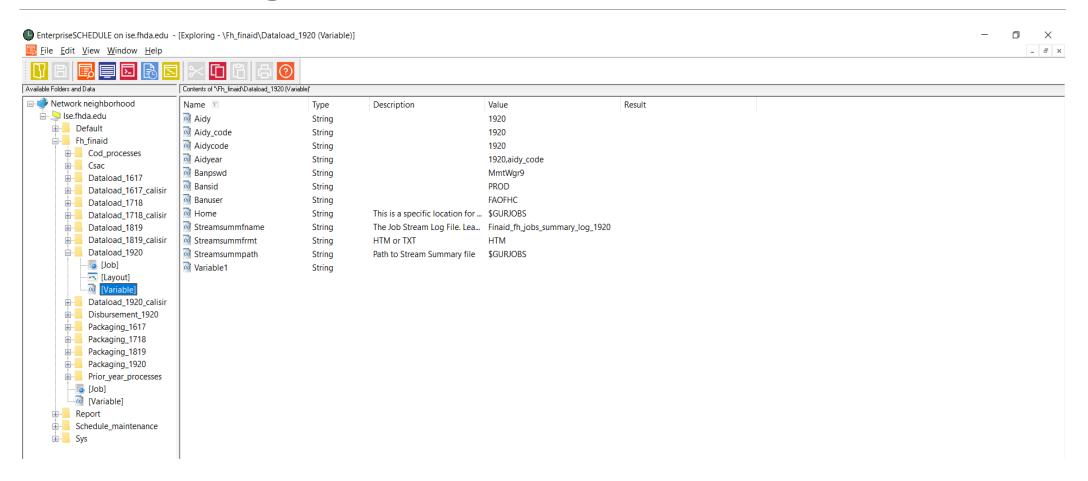

#### Foothill College – the solution continued

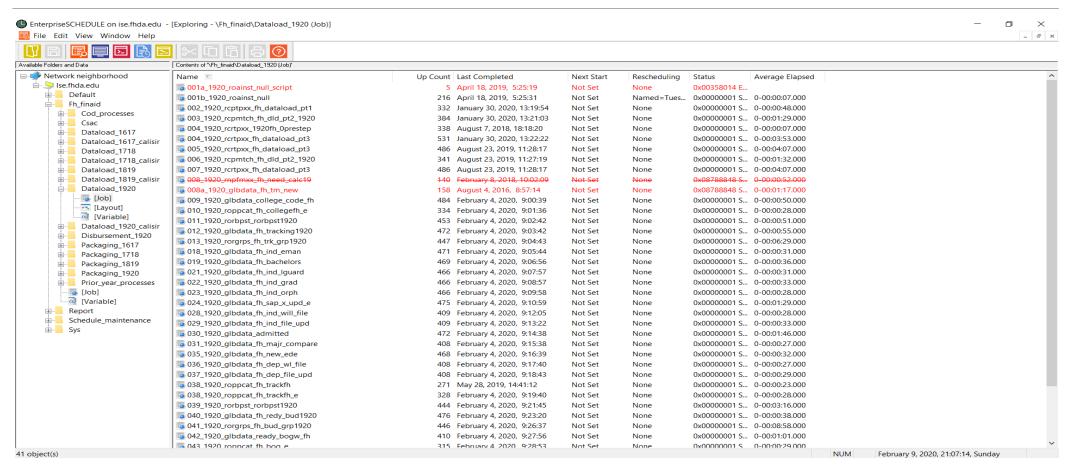

#### Foothill College – the solution continued

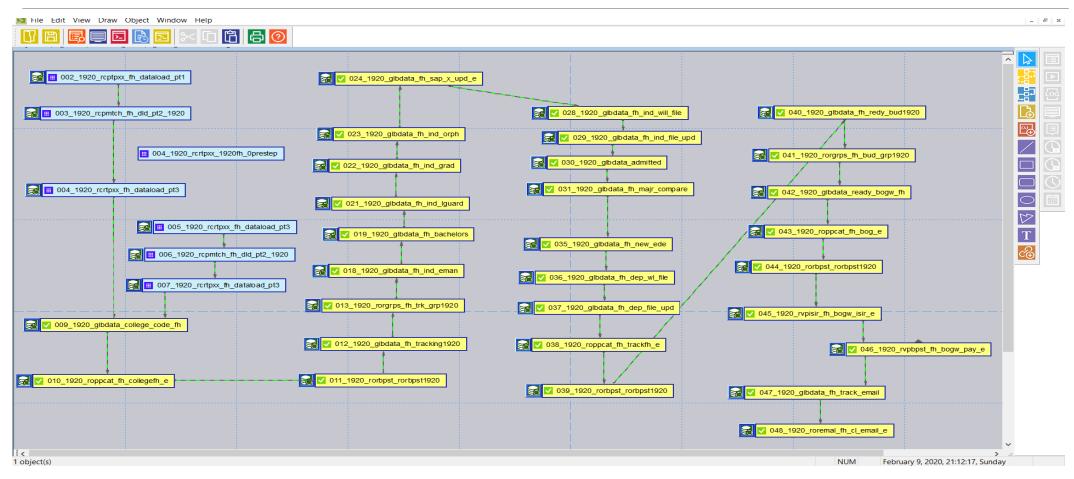

#### Foothill College – the solution, close up

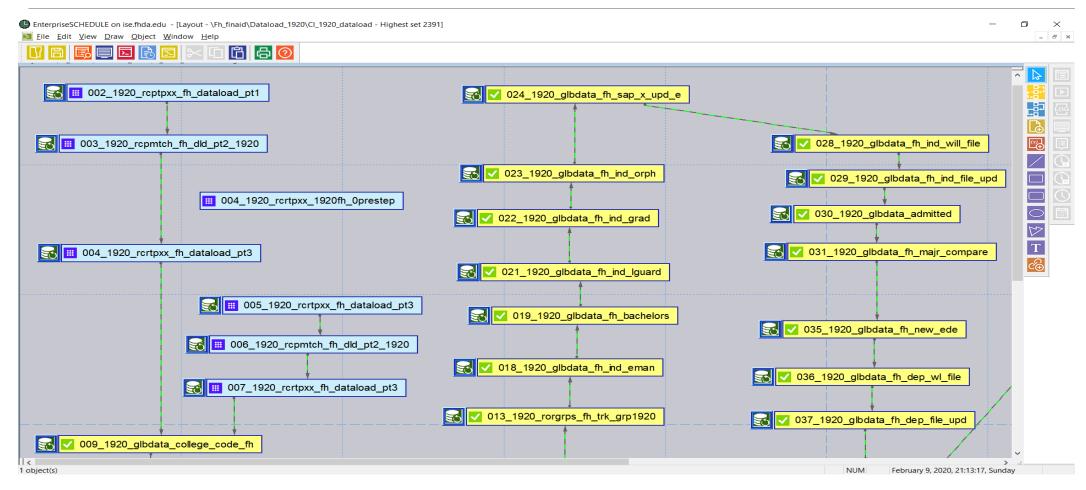

#### Foothill College – the expansion

That 'freedom' actually allowed our office to build out a second series of processes to:

- take those same files from the CCPG/e-mail to packaging groups,
- SSCG addition,
- running fund packaging groups (if the file is complete),
- and a secondary e-mail indicating the file has been awarded.

### Foothill College – the expansion

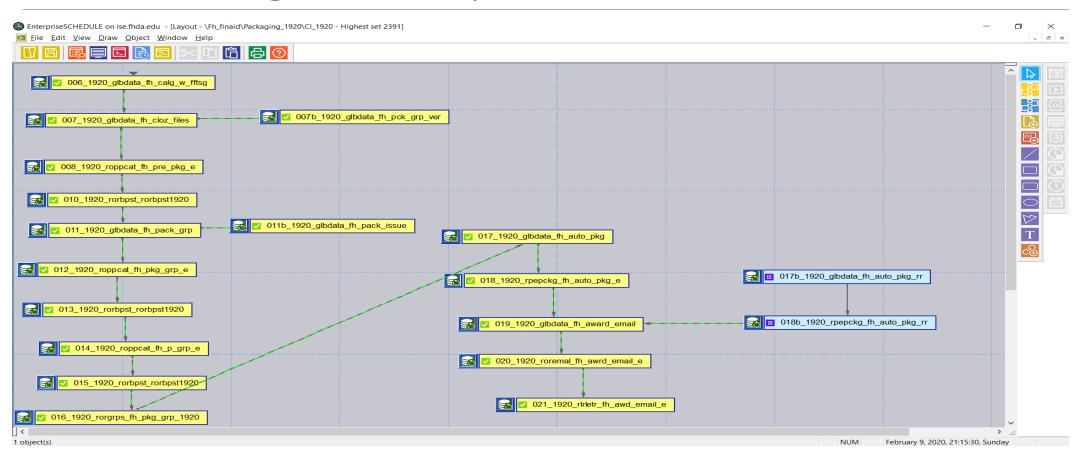

## Foothill College – the expansion, close up

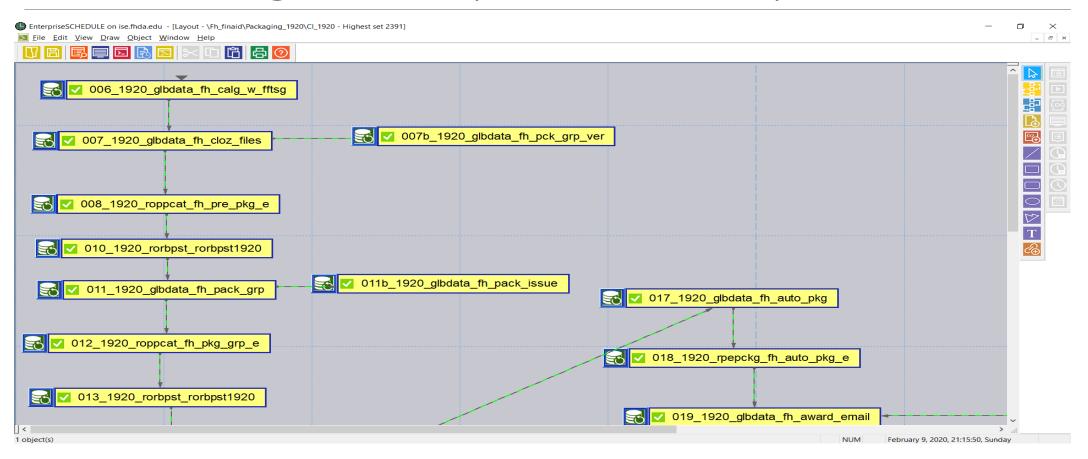

#### Foothill College – the expansion continued

We then further built out a process that runs (auto-scheduled) the payment records of the Cal Grant program for batch uploads to WebGrants. Each week it auto runs for each term, providing us with a properly formatted upload file, if any payments occurred for that term during that week.

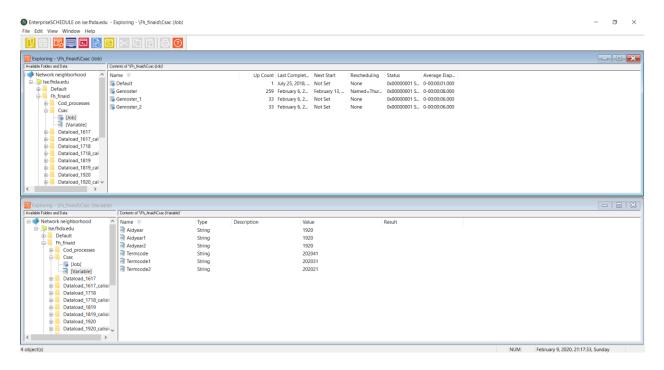

#### Foothill College – the present & near future

We (Financial Aid Office and our ETS - Tech group) have built out a process that runs an auto-scheduled job through the ISE solution that provides us with a properly formatted upload file of the payment records of the Cal Grant program for batch uploads to WebGrants.

The Foothill Admissions and Records Office has an auto-scheduled job that does the term grade rolls each day after the first run is manually triggered.

The Financial Aid Office and ETS are currently also building out a scheduled program to run our weekly disbursement process at hours with lower system demands. This has had a couple test runs and is nearing completion.

More ideas are 'storyboarded' all the time on how to maximize our usage.

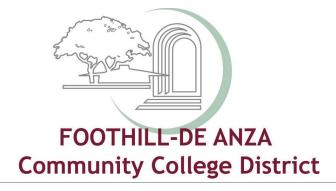

# Automating Banner at ETS and A&R office using EnterpriseSCHEDULE

Creating Banner jobs and work streams that automate time consuming and error prone daily tasks using the customized EnterpriseSCHEDULE Job Scheduling application

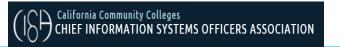

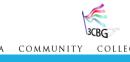

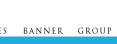

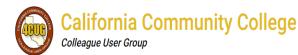

## ETS (Educational Technology Services) – Implemented ISE in the following areas

- Chain of Baseline jobs
- 2 On demand SQLs
- 3 Stored procedures
- 4 Cron jobs

# ETS – Chain of Baseline jobs Fee Assessment + Application of Payment Weekly Purge

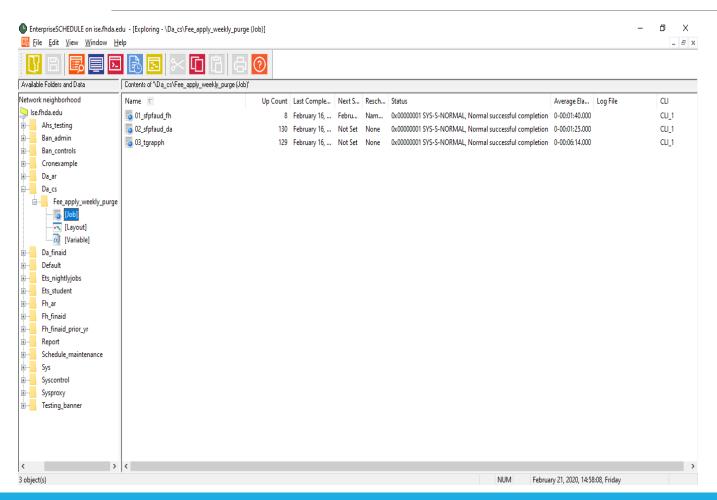

- 1. SFPFAUD Purge Fee Assessment Audit
- 2. TGRAPPH Application of Payments Archive History

```
#
  ((comment*))
  override1="01,"((Termcode_fh))",NULL"
  export override1
#
  ((endcomment*))
  override1="02,sysdate,NULL"
  export override1
```

# ETS – Chain of Baseline jobs Grade Roll at A&R Office

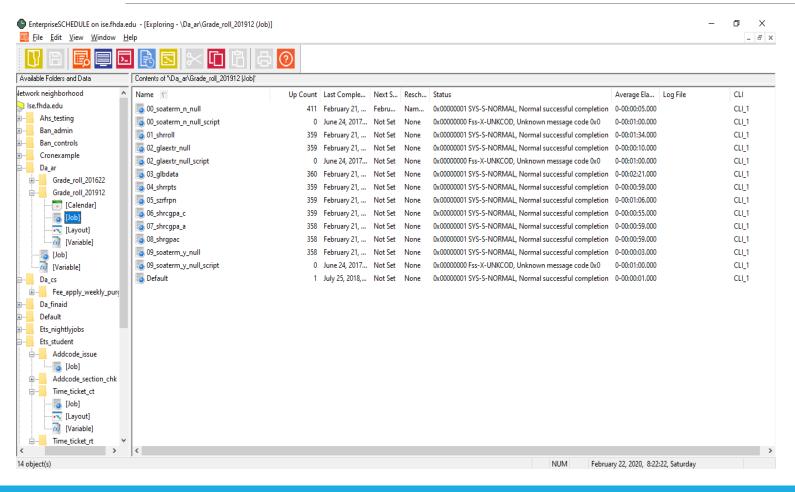

- 1. SOATERM\_SCRIPT
- 2. SHRROLL
- 3. GLBDATA
- 4. SHRRPTS
- 5. SZRFRPN
- 6. SHRCGPA
- 7. SHRGPAC
- 8. SOATERM SCRIPT
- 9. Initial run Manual
- 10. Follow-up runs Scheduled

#### ETS – On Demand SQLs Add Code issue

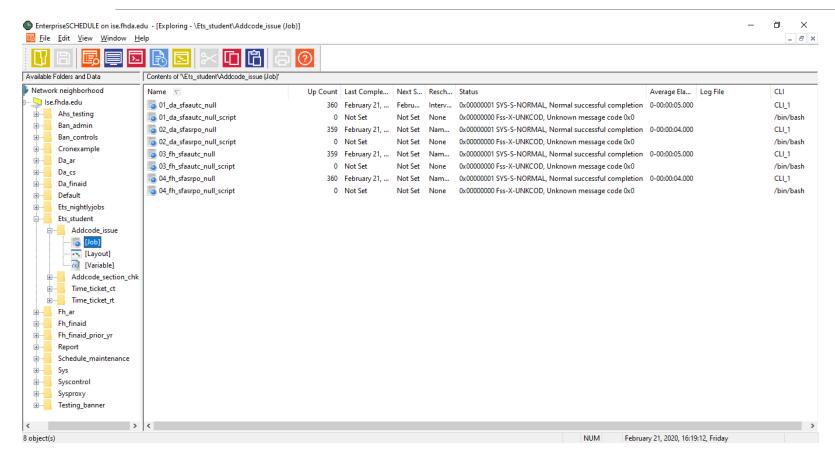

- 1. SFAAUTC Registration Add Authorization Codes
- 2. SFASRPO Student Registration Permit -Override

#### ETS – On Demand SQLs A pair of jobs to complete one SQL command

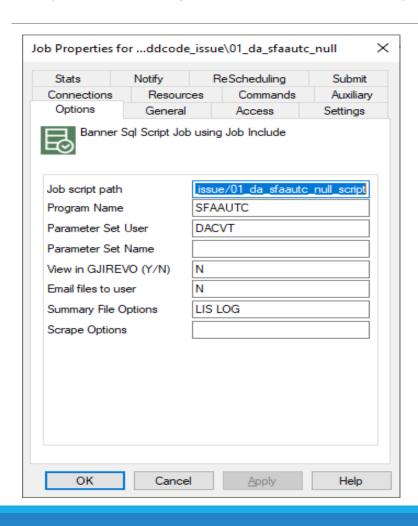

- 1. 01\_da\_sfaautc\_null
- 2. 01\_da\_sfaautc\_null\_script
- 3. The "Job Script Path" of the NULL job is pointing to the "file path" of the NULL\_SCRIPT:

/ets\_student/addcode\_issue/01\_da\_sfaautc\_null\_script

### ETS – On Demand SQLs the SQL Statement in the NULL\_SCRIPT job

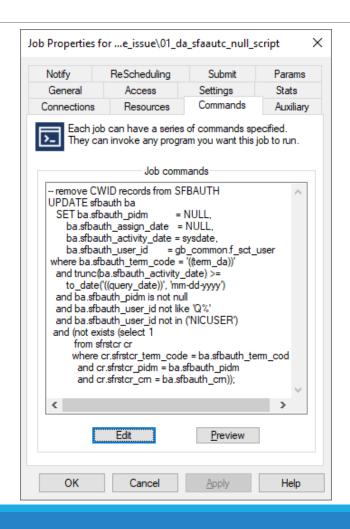

```
UPDATE sfbauth ba
  SET ba.sfbauth pidm = NULL,
      ba.sfbauth assign date = NULL,
      ba.sfbauth activity date = sysdate,
      where ba.sfbauth term code = '((term da))'
  and trunc(ba.sfbauth activity date) >=
      to date('((query date))', 'mm-dd-yyyy')
  and ba.sfbauth pidm is not null
  and ba.sfbauth user id not like 'Q%'
  and ba.sfbauth user id not in ('NICUSER')
  and (not exists (select 1
  from sfrstcr cr
        where cr.sfrstcr term code = ba.sfbauth term code
          and cr.sfrstcr pidm = ba.sfbauth pidm
         and cr.sfrstcr crn = ba.sfbauth crn));
```

### ETS – Stored procedures Time Ticket jobs - converted from Cron jobs

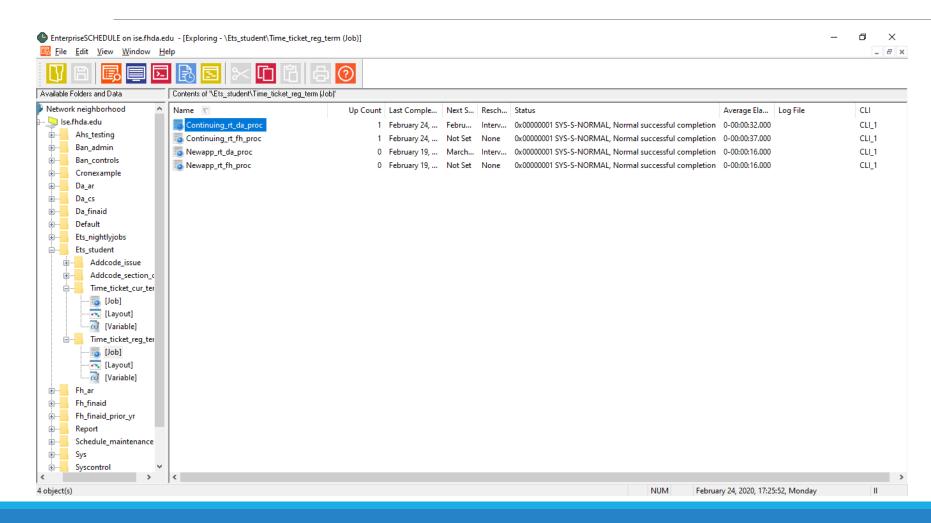

- 1. Continuing students
- 2. New students

### ETS – Stored procedures Job script path – Procedure path

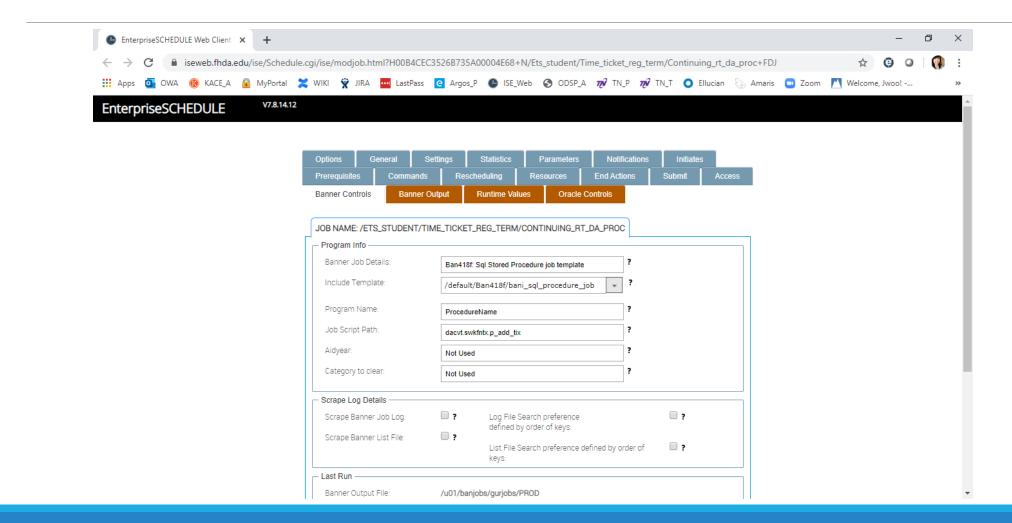

#### ETS – Stored procedures Runtime values

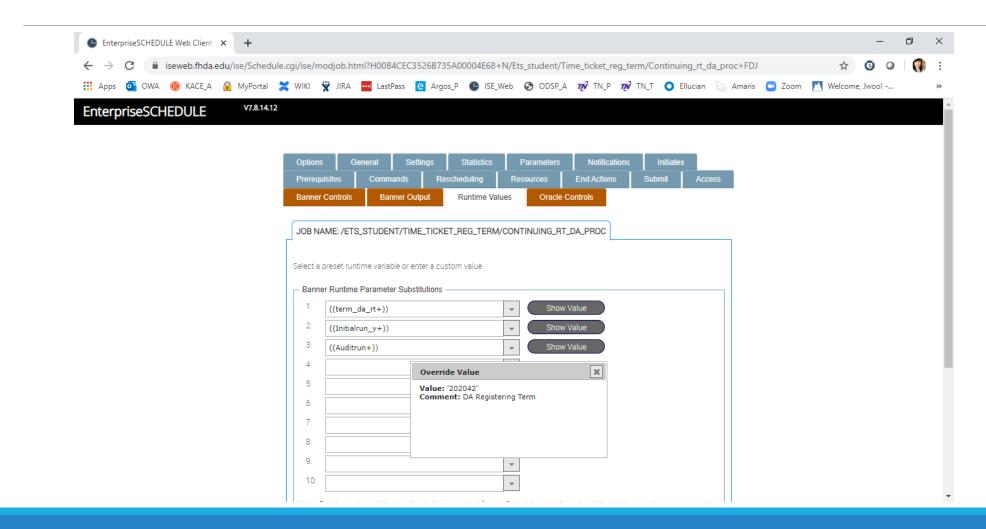

## ETS (Educational Technology Services) – Implementing more ISE usage in the following areas

- Chain of Baseline jobs
- 2 On demand SQLs
- 3 Stored procedures
- 4 Converting Cron jobs
- 5 Web clients

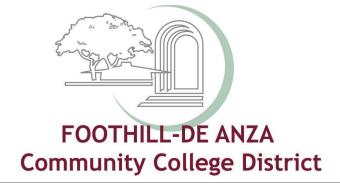

## Thank you! Questions & Comments

Kevin Harral <a href="mailto:harralkevin@fhda.edu">harralkevin@fhda.edu</a>
Jerrick Woo woojerrick@fhda.edu

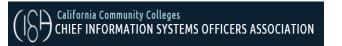

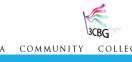

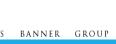

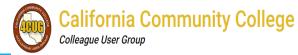